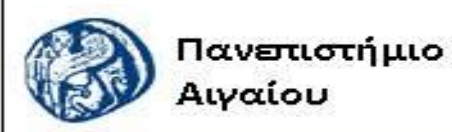

Ανοικτά Ακαδημαϊκά Μαθήματα

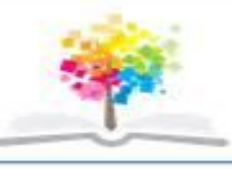

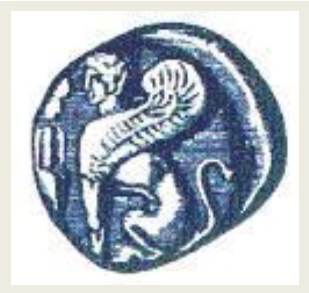

### **ΠΑΝΕΠΙΣΤΗΜΙΟ ΑΙΓΑΙΟΥ**

 **ΤΜΗΜΑ ΠΕΡΙΒΑΛΛΟΝΤΟΣ ΕΡΓΑΣΤΗΡΙΟ ΤΗΛΕΠΙΣΚΟΠΗΣΗς ΚΑΙ ΓΣΠ Διευθυντής: καθηγητής Ι. Ν. Χατζόπουλος**

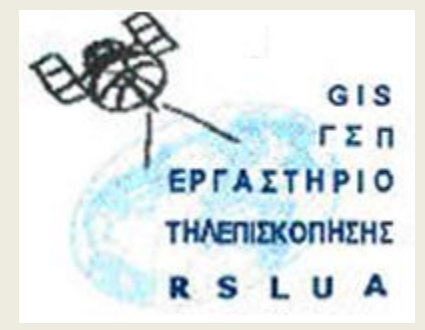

**Εργαστήριο-01**

**εμπροσθοτομίας**

**Επεξεργασία στοιχείων πεδίου. Επίλυση** 

# **Εισαγωγή στην Τοπογραφία & ΓΣΠ**

### Καθηγητής Ιωάννης Ν. Χατζόπουλος

[ihatz@aegean.gr](http://www.env.aegean.gr/labs/Remote_sensing/Remote_sensing.htm)

[http://www.env.aegean.gr/labs/Remote\\_sensing/Remote\\_sensing.htm](http://www.env.aegean.gr/labs/Remote_sensing/Remote_sensing.htm)

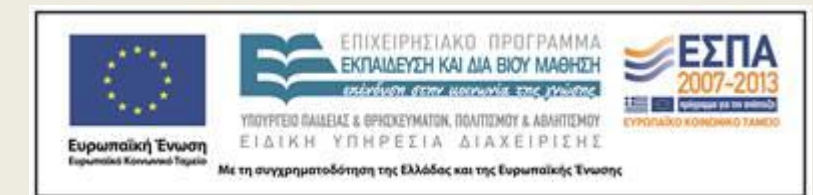

## Άδειες Χρήσης

Το παρόν υλικό διατίθεται με τους όρους της άδειας χρήσης Creative Commons Αναφορά, Μη Εμπορική Χρήση Παρόμοια Διανομή 4.0 [1] ή μεταγενέστερη, Διεθνής Έκδοση. Για εκπαιδευτικό υλικό, όπως εικόνες, διαγράμματα, κείμενα, που υπόκειται σε άλλου τύπου άδειας χρήσης, η άδεια χρήσης αναφέρεται ρητώς.

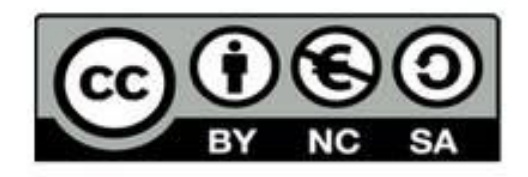

## Χρηματοδότηση

Το παρόν εκπαιδευτικό υλικό έχει αναπτυχθεί στο πλαίσιο του εκπαιδευτικού έργου του διδάσκοντα. Το έργο «Αν οικτά Ακαδημαϊκά Μαθήματα στο Πανεπιστήμιο Αιγαίου» έχει χρηματοδοτήσει μόνο τη αναδιαμόρφωση του εκπαιδευτικού υλικού.

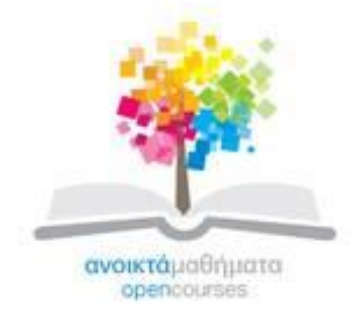

Το έργο υλοποιείται στο πλαίσιο του Επιχειρησιακού Προγράμματος «Εκπαίδευση και Δια Βίου Μάθηση» και συγχρηματοδοτείται από την Ευρωπαϊκή Ένωση (Ευρωπαϊκό Κοινωνικό Ταμείο) και από εθνικούς πόρους.

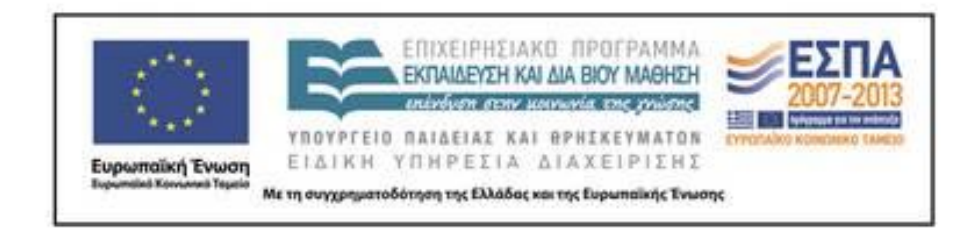

Εργαστήριο Τηλεπισκόπησης & ΓΣΠ © copyright 2015 Ι. Ν. Χατζόπουλος

## **Εργαστήριο 1. Τοπογραφικές μετρήσεις - Εμπροσθοτομία**

- **Σκοπός της άσκησης** είναι σε περίπτωση που θέλετε να περάσετε σε χάρτη ΕΓΣΑ87 περιβαλλοντικής μελέτης σημείο που είναι απρόσιτο (π.χ., φωλιά αετού) να κάνετε μετρήσεις εδάφους με απλά όργανα όπως είναι το χειροκίνητο GPS και η πυξίδα με κλισίμετρο ή κατακόρυφη γωνία και να υπολογίσετε τις συντεταγμένες του απρόσιτου σημείου.
- 1. Να σχηματίσετε ομάδες τριών ατόμων, δύο άτομα θα κάνουν τις μετρήσεις και το τρίτο θα καταγράφει με εναλλαγή κυκλικά.
- 2. Εντοπίστε ένα απρόσιτο σημείο Γ που θέλετε να υπολογίσετε τις ΕΓΣΑ87 συντεταγμένες. Το σημείο Γ μπορεί να είναι π.χ., πιθανή φωλιά πάνω σε απρόσιτο μέρος δένδρου, κτιρίου, βράχου κτλ.
- 3. Επιλέξτε σε ομαλό έδαφος δύο σημεία Α και Β σε απόσταση (ΑΒ) περίπου 30 – 50 μέτρα που να είναι αμοιβαία ορατά και από ένα έκαστο αυτών να φαίνεται το σημείο Γ.
- 4. Κάντε σήμανση με μαρκαδόρο ή μπογιά ή καρφί στα δύο σημεία Α και Β καθώς και εξασφάλιση από τρία σημεία.
- 5. Μετρείστε την οριζόντια απόσταση (ΑΒ) με μετροταινία

## **Μετρήσεις με μετροταινία και πυξίδα**

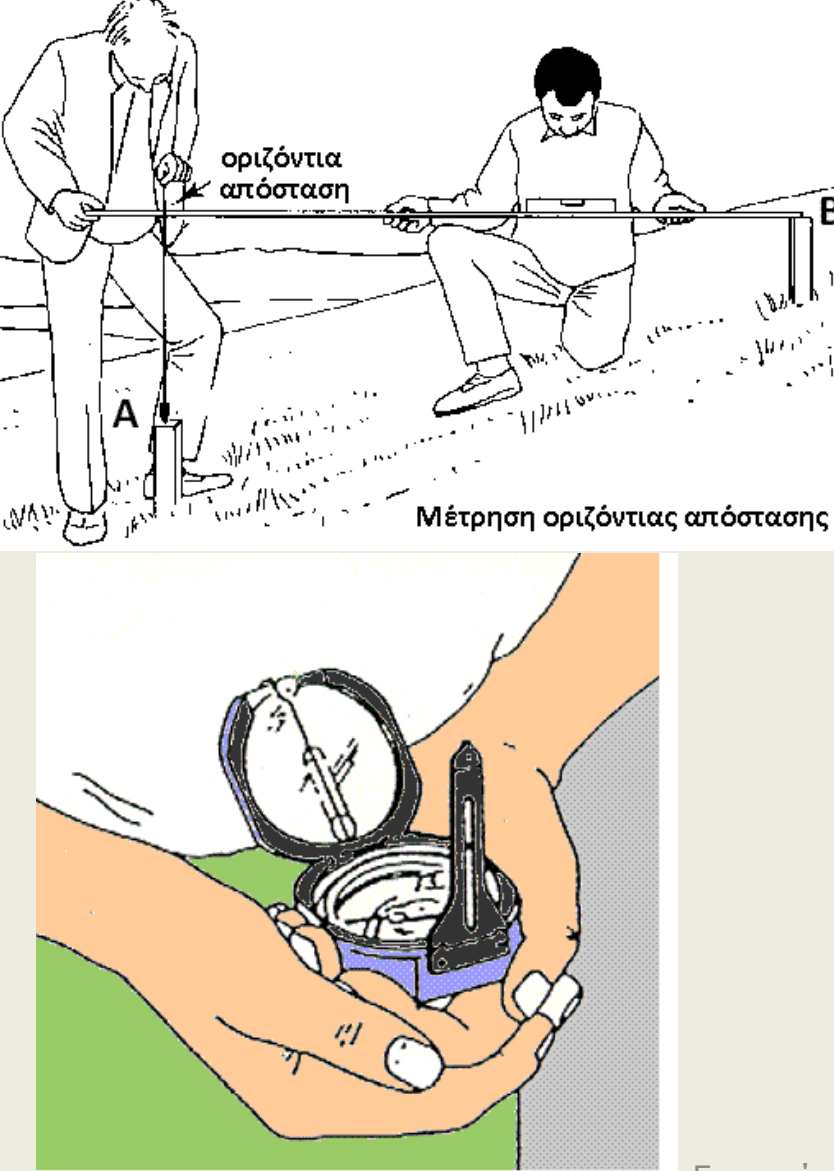

Μέτρηση οριζόντιας γωνίας με πυξίδα έχοντας τη σφαιρική αεροστάθμη στο κέντρο.

Εργαστήριο Τηλεπισκόπησης & ΓΣΠ © copyright Ι. Ν. Χατζόπουλος <sup>5</sup>

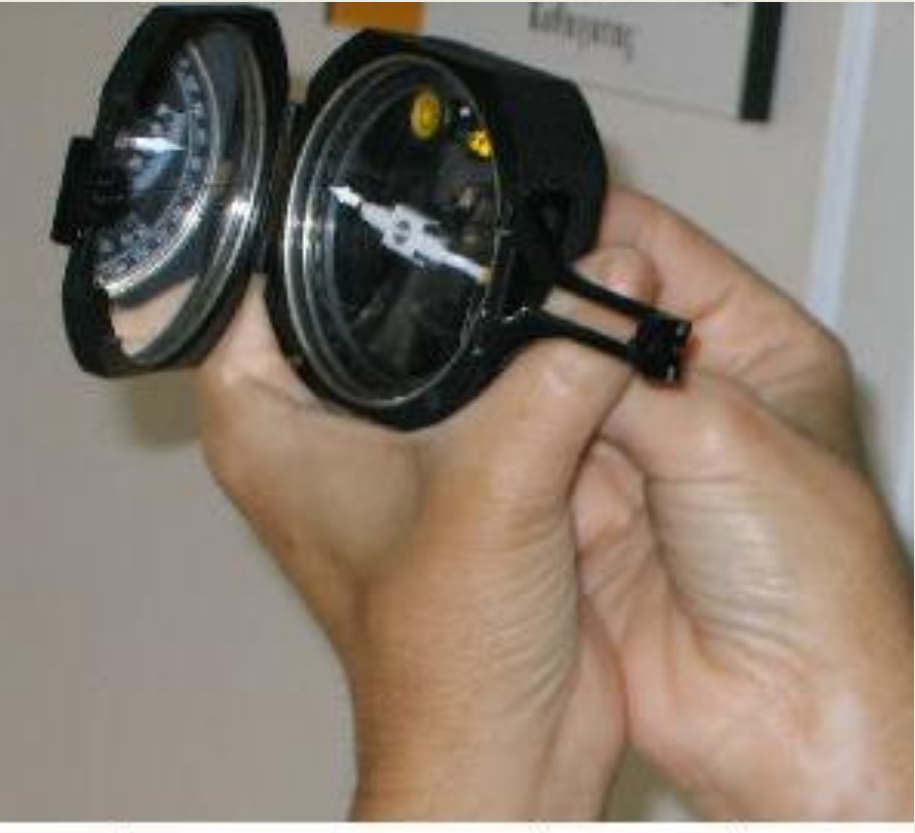

#### Μέτρηση κατακορυφης γωνίας

- 6. Μετρείστε τις συντεταγμένες ΕΓΣΑ87 του σημείου Α και του σημείου Β με GPS.
- 7. Μετρείστε το αζιμούθιο (οριζόντια γωνία) με την πυξίδα, από το σημείο Α στα σημεία Β, α<sub>ΑΒ</sub> και Γ, α<sub>ΑΓ</sub> ως εξής: Το ένα άτομο να κεντρώσει την πυξίδα στο σημείο Α με το άλλο άτομο να στέκεται στο σημείο Β. Το άτομο στο σημείο Α κρατά την πυξίδα όπως στο σχήμα κεντρωμένη πάνω από το σημείο Α, προσπαθώντας ταυτόχρονα να διατηρεί τη σφαιρική αεροστάθμη στο κέντρο και επίσης ταυτόχρονα περιστρέφοντας το σώμα του να σημαδεύει το στόχο που είναι το άλλο άτομο στο σημείο Β μέσα από το κάτοπτρο της πυξίδας. Όταν όλα αυτά επιτευχθούν με λίγη πρακτική ταυτόχρονα, γίνεται ανάγνωση του οριζόντιου κύκλου της πυξίδας. Το τρίτο άτομο έχει (α) ετοιμάσει ένα σκίτσο με περιγραφή των σημείων Α, Β, Γ, (β) έχει καταγράψει την απόσταση (AB), d<sub>AB</sub>, και (γ) καταγράφει την ανάγνωση του οριζόντιου κύκλου της πυξίδας  $\alpha_{\text{AP}}$ .
- 8. Μετρείστε τις συντεταγμένες ΕΓΣΑ87 του σημείου Α και του σημείου Β με GPS.
- 9. Μετρείστε το αζιμούθιο (οριζόντια γωνία) με την πυξίδα, από το σημείο Α στα σημεία Β, α<sub>ΔR</sub> και Γ, α<sub>ΔΓ</sub> ως εξής: Το ένα άτομο να κεντρώσει την πυξίδα στο σημείο Α με το άλλο άτομο να στέκεται στο σημείο Β. Το άτομο στο σημείο Α κρατά την πυξίδα όπως στο σχήμα κεντρωμένη πάνω από το σημείο Α, προσπαθώντας ταυτόχρονα να διατηρεί τη σφαιρική αεροστάθμη στο κέντρο και επίσης ταυτόχρονα περιστρέφοντας το σώμα του να σημαδεύει το στόχο που είναι το άλλο άτομο στο σημείο Β μέσα από το κάτοπτρο της πυξίδας. Όταν όλα αυτά επιτευχθούν με λίγη πρακτική ταυτόχρονα, γίνεται ανάγνωση του οριζόντιου κύκλου της πυξίδας. Το τρίτο άτομο έχει (α) ετοιμάσει ένα σκίτσο με περιγραφή των σημείων Α, Β, Γ, (β) έχει καταγράψει την απόσταση (AB), d<sub>AB</sub>, και (γ) καταγράφει την ανάγνωση του οριζόντιου κύκλου της πυξίδας α<sub>ΑΒ</sub>.
- 10. Μετρείστε τοΔz που είναι η ανάγνωση υψομέτρου GPS στο επίπεδο της θάλασσας

# **Τοπογραφικοί υπολογισμοί - Εμπροσθοτομία**

**Σκοπός της άσκησης** είναι επεξεργασία των μετρήσεων εδάφους για να υπολογισθούν οι συντεταγμένες και το υψόμετρο του απρόσιτου σημείου με επίλυση της εμπροσθοτομίας. Για να γίνει ευκολότερα κατανοητή η διαδικασία θα χρησιμοποιηθούν τα δεδομένα του Πίνακα 1 τα οποία είναι παρόμοια με τα δεδομένα των μετρήσεων σας.

**Σημείωση**: Από το διαδίκτυο η άσκηση ξεκινά από αυτό εδώ το σημείο.

# **Πίνακας 1**

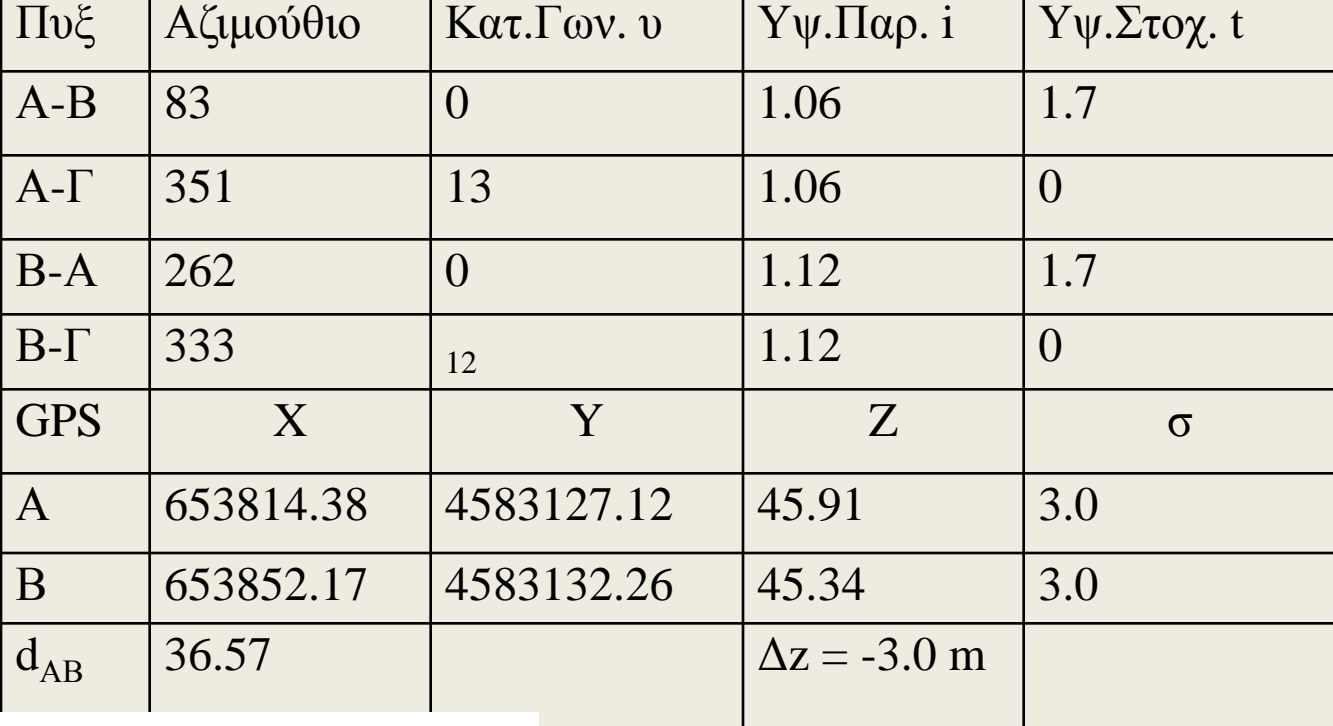

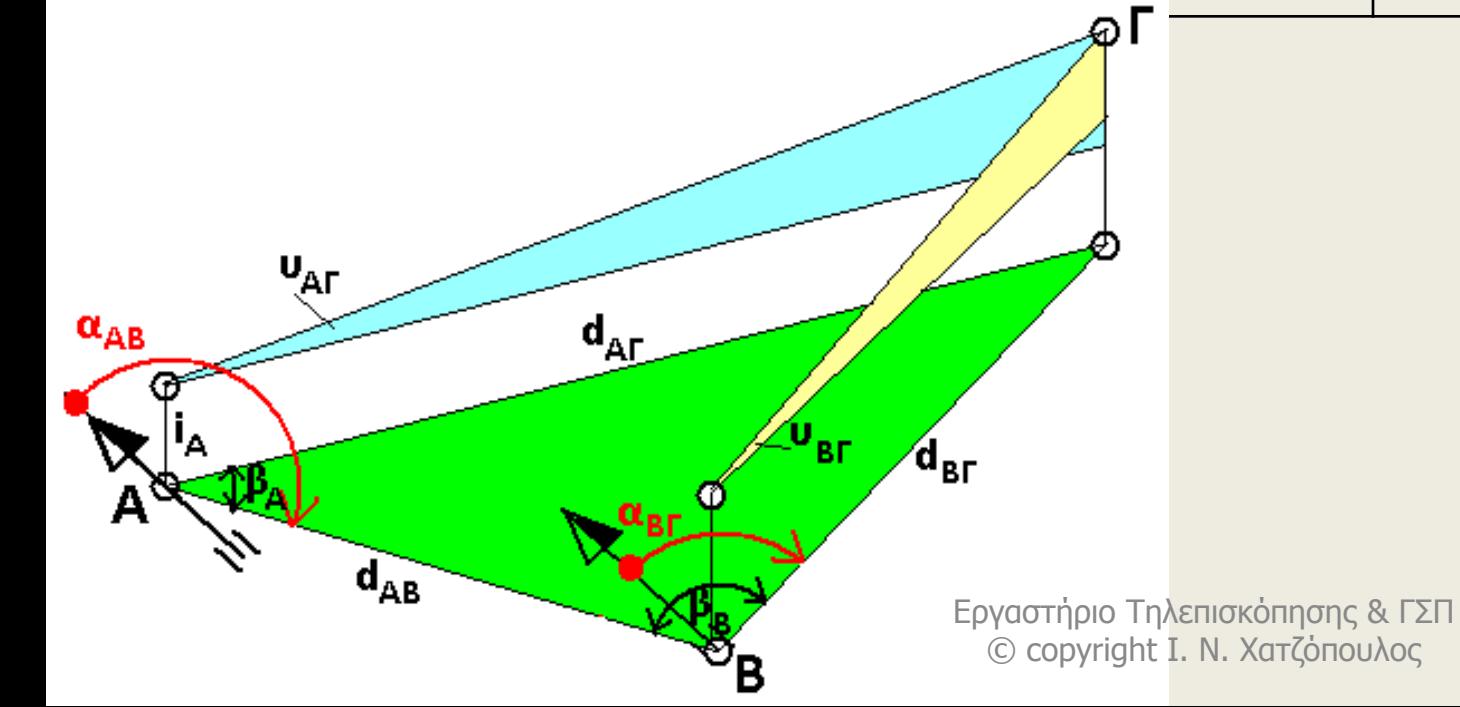

## **Ζητούνται τα εξής: (Συντάξτε αναφορά σύμφωνα με τις οδηγίες για τα εργαστήρια)**

- 1. Χρησιμοποιώντας το πρόγραμμα CoGo\_Jnh.exe, από το μενού Interactive processing, επιλέξτε Δεύτερο θεμελιώδες πρόβλημα και εισάγετε τις συντεταγμένες GPS των σημείων Α και Β και υπολογίστε το αζιμούθιο με ένα δεκαδικό ψηφίο, το οποίο στο πιο πάνω παράδειγμα υπολογίζεται σε 91.4 βαθμοί.
- 2. Χρησιμοποιώντας το πρόγραμμα CoGo\_Jnh.exe, από το μενού Interactive processing, επιλέξτε Πρώτο θεμελιώδες πρόβλημα και εισάγετε: (α) τις συντεταγμένες GPS του σημείου Α, (β) την απόσταση που μετρήσατε d<sub>AB</sub>, (γ) το αζιμούθιο από το προηγούμενο ερώτημα. Υπολογίστε τις συντεταγμένες του σημείου Β. Για τα δεδομένα του Πίνακα 1 έχουμε
- $X_{\rm B}$  = 653850.62, Υ<sub>R</sub> = 4583132.05, κρατείστε μόνο δύο δεκαδικά  $ψηφία.  $\blacksquare$  Εργαστήριο Τηλεπισκόπησης & ΓΣΠ$ © copyright Ι. Ν. Χατζόπουλος <sup>10</sup>
- 3. Υπολογίστε την υψομετρική διαφορά ΔΗ<sub>ΑΒ</sub> = d<sub>AB</sub> x εφ(υ<sub>AB</sub>) + i<sub>A</sub> t<sub>B</sub>, ΔΗ $_{BA}$  = d<sub>AB</sub> x εφ(υ<sub>ΒΑ</sub>) + i<sub>B</sub> – t<sub>A</sub> (Βλέπε σχέση 3.30 στο βιβλίο), παίρνουμε το μέσο όρο και έχουμε: ΔΗ'<sub>ΑΒ</sub> = (ΔΗ<sub>ΑΒ</sub> - ΔΗ<sub>ΒΑ</sub>) /2 και υψόμετρο του σημείου Β υπολογίζεται: Η<sub>R</sub> = Η<sub>A</sub> + ΔΗ'<sub>AR</sub>. Χρησιμοποιώντας τα δεδομένα του Πίνακα 1, έχουμε: ΔΗ<sub>ΑΒ</sub> =  $36.57\varepsilon\varphi(0) + 1.06 - 1.7 = -0.64$ ,  $\Delta H_{BA} = 36.57\varepsilon\varphi(0) + 1.12 - 1.7 = -1.7$  $0.58$  και ΔΗ'<sub>AB</sub> = (-0.64 + 0.58)/2 = - 0.03 και Η<sub>R</sub> = (45.91- 3.0) – 0.03 = 42. 88 m. Σημειώστε ότι υπολογίζουμε το ορθομετρικό υψόμετρο του αφού προσθέσουμε τη διόρθωση Δz στο γεωδαιτικό υψόμετρο του GPS. Τη διαφορά Δz την προσδιορίζουμε όταν πάρουμε ανάγνωση GPS στο επίπεδο της θάλασσας όπου το ορθομετρικό υψόμετρο πρέπει να είναι μηδέν.
- 4. Υπολογίστε τις γωνίες β<sub>Α</sub> και β<sub>Β</sub> και μετατρέψτε τις σε βαθμούς διότι οι μετρήσεις είναι σε μοίρες. β<sub>Α</sub> = α<sub>ΔR</sub> - α<sub>ΔΓ</sub> = 83 - 351 = 443 -351, βλέπε Σχήμα (προσθέτουμε 360 για να βγει θετικό), = 92 σε βαθμούς x 10/9 = 102.2 βαθμοί.  $\beta_B = \alpha_{BP} - \alpha_{BA} = 333 - 262 = 71$ , σε βαθμούς x 10/9 = 78.9 βαθμοί.

Εργαστήριο Τηλεπισκόπησης & ΓΣΠ © copyright Ι. Ν. Χατζόπουλος <sup>11</sup>

- 5. Χρησιμοποιώντας το πρόγραμμα CoGo\_Jnh.exe, από το μενού Interactive processing, επιλέξτε ΧΥΖ\_Intersection και εισάγετε: (α) τις συντεταγμένες GPS του σημείου Α, (β) τις συντεταγμένες του σημείου Β όπως αυτές υπολογίσθηκαν στην 2<sup>η</sup> ερώτηση και το υψόμετρο όπως αυτό υπολογίσθηκε στην 3<sup>η</sup> ερώτηση, (γ) τις ζενιθίες γωνίες από το Α στο Γ και από το Β στο Γ σε βαθμούς. Οι μετρηθείσες κατακόρυφες γωνίες είναι γωνίες ύψους σε μοίρες, για να γίνουν ζενιθίες γωνίες τις αφαιρούμε από 90 μοίρες. Ζ<sub>ΑΓ</sub> =90 – 13 = 77, σε βαθμούς 77x 10/9 = 85.6 κρατούμε ένα δεκαδικό ψηφίο. Ζ<sub>ΒΓ</sub> =90 – 12 = 78, σε βαθμούς 78x 10/9 = 86.7. Υπολογίστε για το σημείο Γ: Χ<sub>Γ</sub>, Υ<sub>Γ</sub>, ΖΓ, d<sub>дг</sub>, d<sub>вг</sub>, α<sub>дг</sub>, α<sub>вг</sub>.
- **Σημειώστε**: Χρησιμοποιούμε το GPS για να δώσουμε συντεταγμένες ΕΓΣΑ87 και υψόμετρο στο Α και να υπολογίσουμε το Αζιμούθιο  $\alpha_{AB}$ . Τις συντεταγμένες του σημείου Β τις υπολογίζουμε με βάση την μετρηθείσα απόσταση d<sub>AR</sub>, ενώ το υψόμετρο του σημείου Β το υπολογίζουμε με βάση τη μετρηθείσα απόσταση (ΑΒ) και τις μετρηθείσες κατακόρυφες γωνίες υ<sub>ΑΒ</sub> και υ<sub>ΒΓ</sub>.
- 6. Αν χρησιμοποιούσαμε τις συντεταγμένες GPS και το υψόμετρο για το σημείο Β πόσο θα ήταν το λάθος στην απόσταση (ΑΒ); Και τι επίπτωση θα είχε στον υπολογισμό του υψομέτρου στο σημείο Γ;

# **Αποτελέσματα χρησιμοποιώντας το πρόγραμμα CoGo\_Jnh.exe**

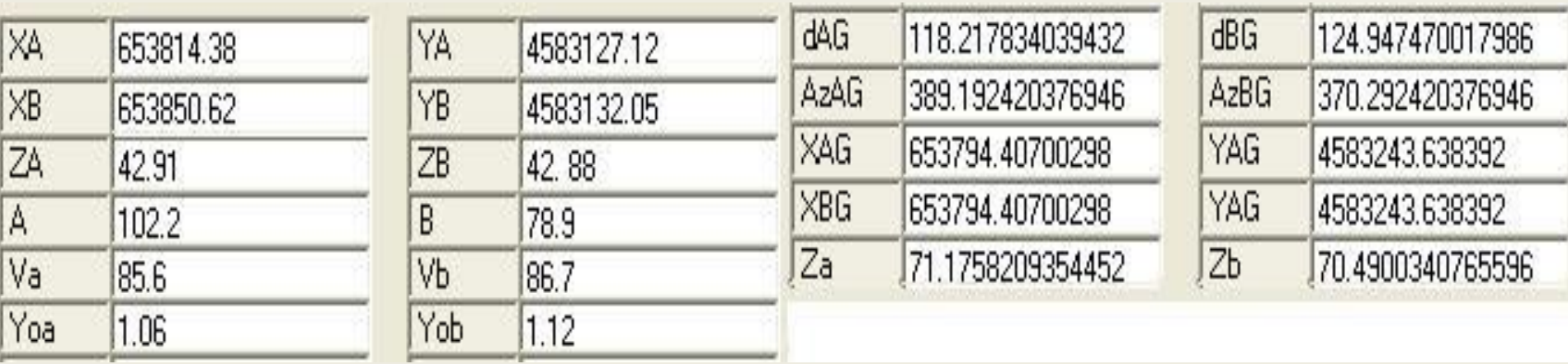